Webの駅トップページからログインし、ホームページ編集画面に入ります。 **1**

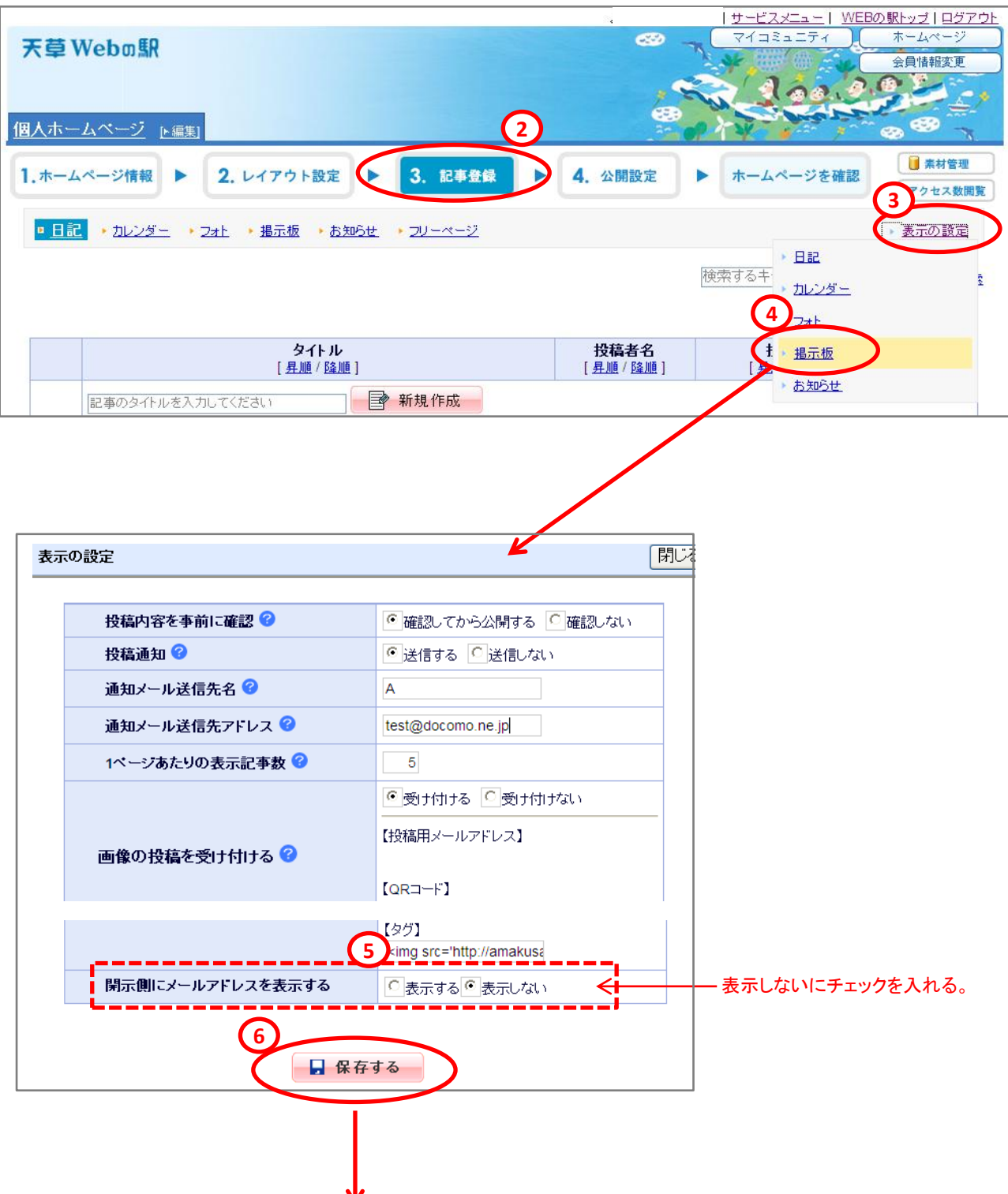

この設定で、「掲示板」に記事が投稿され、投稿者がメールアドレスを入力し て投稿していても、ホームページ上には公開されないようになります。